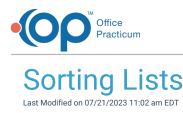

Version 14.19

## Sorting Lists

In the OP software you have the capability of managing how you would like to see the order of lists. For example, in the image below for the Medications tab of the patient's chart you will see the following step demonstrated:

- 1. Navigate to the location of the list you would like to sort.
- 2. Click the **column header** to sort the information by descending or ascending order. You can click the column header multiple times until you get the order you want.
- If you would like to save the sort, click the Personalize tab > Active Forms button to save the settings for the Active window. In this example, saving this preference means that the next time the Medications tab of a patient chart is opened, the list will not need to be sorted.

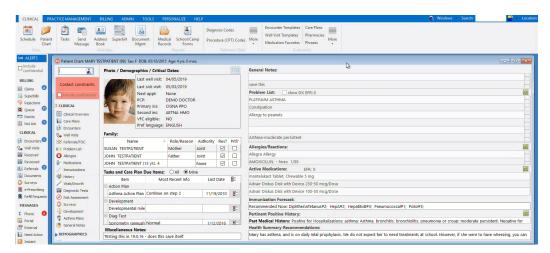

Version 14.10

## Sorting Lists

In OP 14 you have the capability of managing how you would like to see the order of lists. For example, in the image below for the Medications tab of the patient's chart you will see the following step demonstrated:

- 1. Navigate to the location of the list you would like to sort.
- 2. Click the **column header** to sort the information by descending or ascending order. You can click the column header multiple times until you get the order you want.
- 3. If you would like to save the sort, click the**Pref** button in the smart toolbar to save the settings for the Active window. In this example, saving this preference means that the next time the Medications tab of a patient chart is opened, the list will *not* need to be sorted.
  - To unsave your preference, hold CTRL on your keyboard, and click the Pref button. Then, confirm your change.

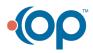

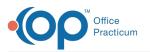

| DEMO Logged In: THEO DODSON (1874CAM) on cmilano Patient: WILLOW J. PACHECO (5121) Sex: F DOB: 03/23/2010 Age: 7 yrs. 11 mos [[F8] Patient Chart] |                                                                                                  |         |                                                                                                    |                   |  |
|----------------------------------------------------------------------------------------------------|--------------------------------------------------------------------------------------------------|---------|----------------------------------------------------------------------------------------------------|-------------------|--|
| E File Activities                                                                                                    | Reports Utilities Log In/Out Tools Window Help                                                   |         | PPE - Location: OPUC                                                                                                    | _ = ×             |  |
| Sched Rack Rgst                                                                                                    | Insur Adr Bk         Tasks         Chart         Chron         Forms         Super         Accrt | Billing | 🕿 💩 😖 🔊 🖻 🔍 🚭 🕎 😔                                                                                                    |                   |  |
| 👔 🍘 🕅 WILLOW J. PACHECO (5121) Sex: F DOB: 03/23/2010 Age: 7 yrs. 11 mos. No p                                                                    |                                                                                                  |         |                                                                                                    |                   |  |
| Overview                                                                                                    | Photo / Demographics / Critical Dates:                                                           |         | General Notes:                                                                                                    |                   |  |
| Care Plans                                                                                                    | Last well visit: 04/27/2015                                                                      |         | <no data="" display="" to=""></no>                                                                                                    |                   |  |
| Tasks                                                                                                    | Last sick visit: 05/18/2015                                                                      |         | Problem List: M show DX EFR: 0                                                                                                    | <b>V</b>          |  |
|                                                                                                    | NO DHOTO PCP: CORANOEL                                                                           |         | 74B6FD7314A03D97B0E326608986742EEF048FED9                                                                                                  |                   |  |
| Encounters                                                                                                    | Primary ins: BC-PERS CHOICE                                                                      |         | Allergies/Reactions: M                                                                                                    | ✓                 |  |
| Vell Visits                                                                                                    | Second ins:                                                                                      |         | No active medication allergies or reactions                                                                                                |                   |  |
| 1 Messages                                                                                                    | VFC eligible: NO                                                                                 |         | Active Medications: 170 EFR: 0 multivitamin Tablet                                                                                         | <b>V</b>          |  |
| A Referrals/Trans                                                                                                    | Preferred language: ENGLISH                                                                      |         | Immunization Forecast:                                                                                                    |                   |  |
| Problem List                                                                                                    | Family:                                                                                          |         | Recommended Now: Flu- Seasona#7:                                                                                                    |                   |  |
| Allergies/Rxns                                                                                                    | Name △ Role/Reason Authority Res? Prt<br>RIVER PACHECO Mother ✓                                  |         | Pertinent Positive History:                                                                                                    |                   |  |
| -                                                                                                    | GLEN RIVER PACHECO Father                                                                        |         | Past Medical History: Positive for Serious injuries or accidents: 7/15-eyebrow lac (St. Mary ED); Frequent ear infections or sinus infecti | ons: episodic OM; |  |
| Medications                                                                                                    | CHANDLER F PACHECO (5 yrs. Patient None                                                          |         | Abdominal pain/GER: 4/14 celiac; Orthopedic problems: intoeing (xray neg 2/12). Negative for Surgeries; Hospitalizations.                  |                   |  |
| / Immunizations                                                                                                    | DANTE PACHECO (2 yrs. 7 Patient None V                                                           |         |                                                                                                    |                   |  |
| History                                                                                                    | Tasks and Care Plan Due Items:                                                                   |         |                                                                                                    |                   |  |
| Vitals/Growth                                                                                                    | tem Most Recent Info Last Date 🖉                                                                 | ^       |                                                                                                    |                   |  |
| Diagnostic Tests                                                                                                    | Encounter                                                                                        |         |                                                                                                    |                   |  |
| Risk Assessment                                                                                                    | Preventive encc 5-6 year well visit: 4/27/2015                                                   |         |                                                                                                    |                   |  |
| Development                                                                                                    | Measurement                                                                                      |         |                                                                                                    |                   |  |
|                                                                                                    | Height 41.50 ins/105.41 cm 4/27/2015                                                             |         |                                                                                                    |                   |  |
| Surveys                                                                                                    | Weight 39.38 lbs/17.86 Kg (45%) 4/27/2015                                                        |         |                                                                                                    |                   |  |
| S Asthma Plans                                                                                                    | Most recent BM 16.074 (73%) 4/27/2015                                                            |         |                                                                                                    |                   |  |
| General Notes                                                                                                    | Screening                                                                                        |         |                                                                                                    |                   |  |
| Consents                                                                                                    | Hearing screen NORMAL 5/18/2015                                                                  |         |                                                                                                    |                   |  |
|                                                                                                    | Vision screen NORMAL 5/18/2015                                                                   |         |                                                                                                    |                   |  |
| confidential                                                                                                    | Vital Sion                                                                                       | ¥       |                                                                                                    |                   |  |
|                                                                                                    |                                                                                                  |         | Health Summary-Recommendations:                                                                                                    |                   |  |
|                                                                                                    |                                                                                                  |         | Healthy patient with celiac disease, on gluten-free diet.                                                                                  |                   |  |

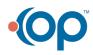